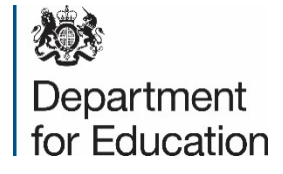

# How to Register on Jaggaer

ITT Accreditation Process

### Are you already registered on Jaggaer

If you are **already** registered on Jaggaer please log in using your existing account to view the opportunity.

If you are not already registered on Jaggaer please create an account (web address below). Details on how to do this are provided in this slide pack.

> **url for Jaggaer registration** <https://education.app.jaggaer.com/web/login.html>

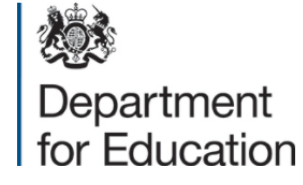

## Jaggaer Welcome webpage

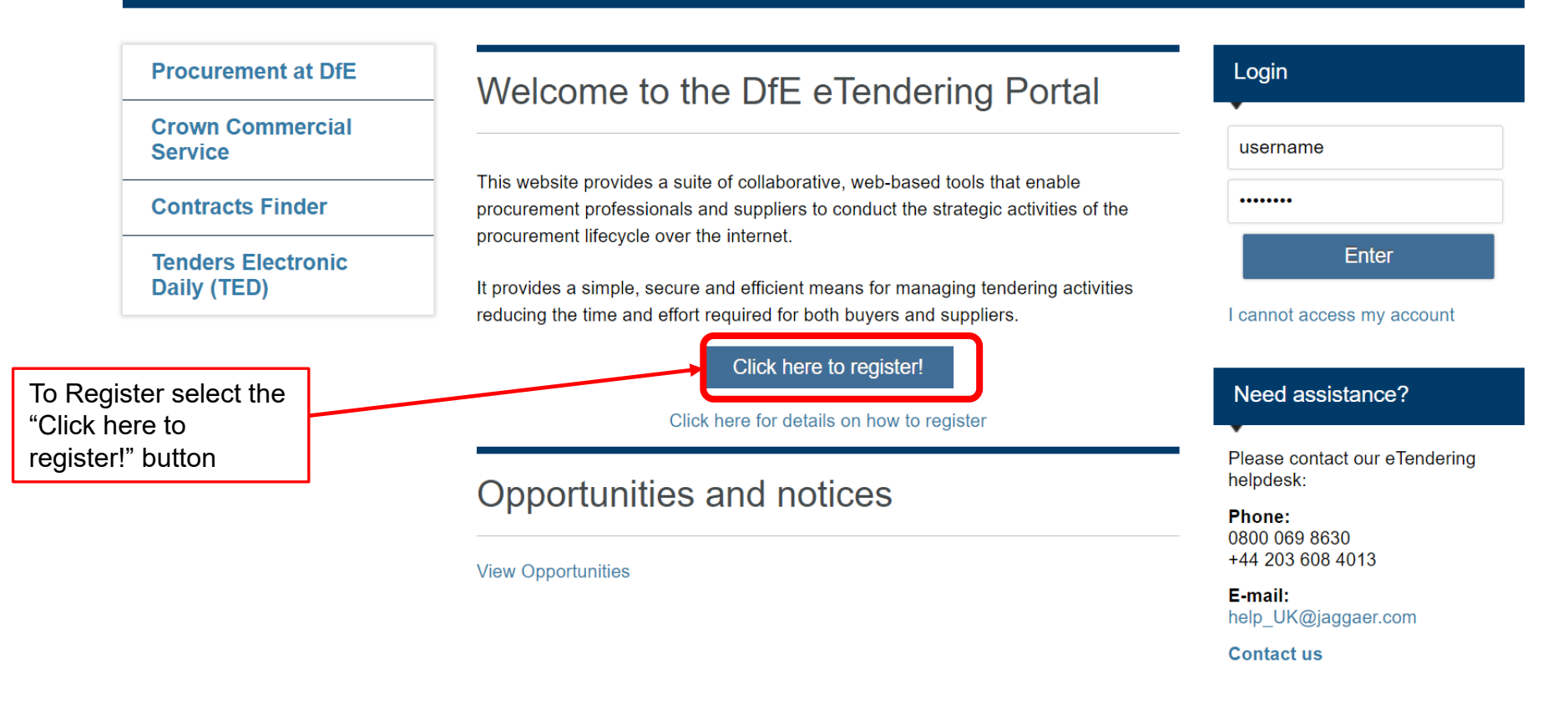

**WARNING:** Do not proceed if you are not an Authorised User. This application is protected by appropriate security measures. Access to and use is restricted to Authorised Users only. Any attempt to use this system in a manner not authorised or any attempt to alter, destroy or damage any Information contained within it may constitute a breach of the provisions of the Computer Misuse Act 1990 and/or other legislation and shall leave the user liable to both criminal and civil proceedings. It is strictly forbidden to attempt to access this system using any third party's logon identity. Anyone using this system consents to active monitoring for security policy compliance purposes.

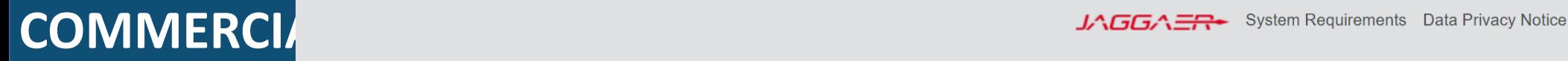

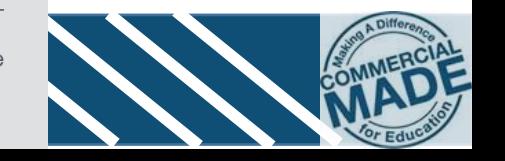

### Organisation details

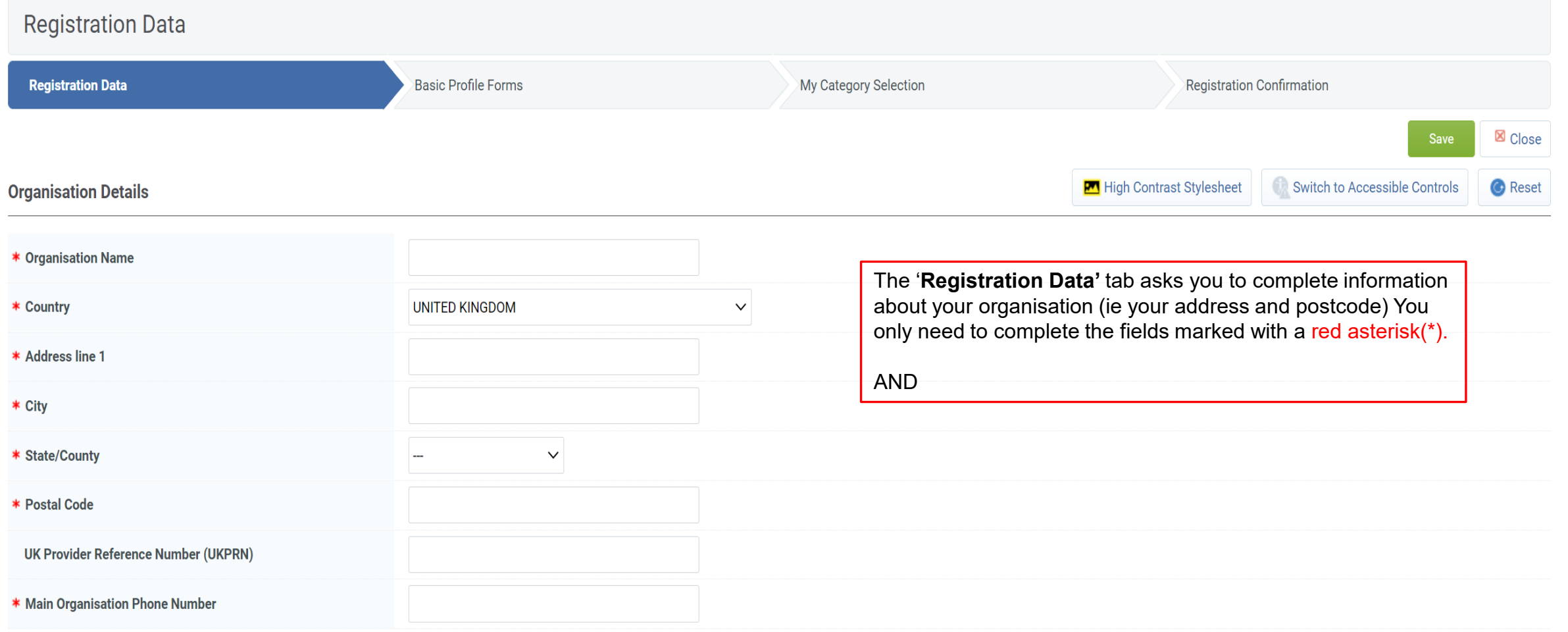

**User Details** 

### User details

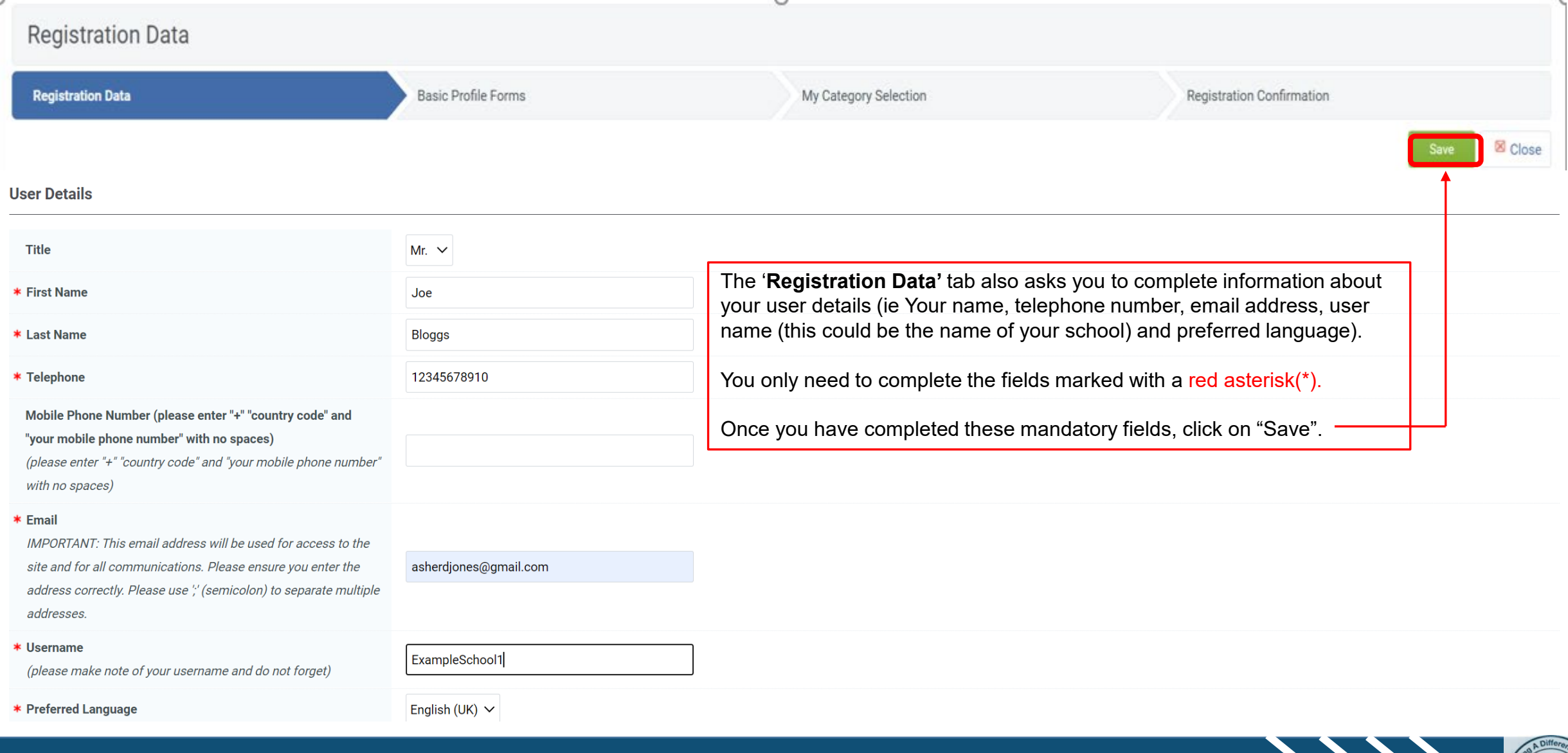

### Basic Profile information

#### Basic Profile Form: Basic Information

Registration

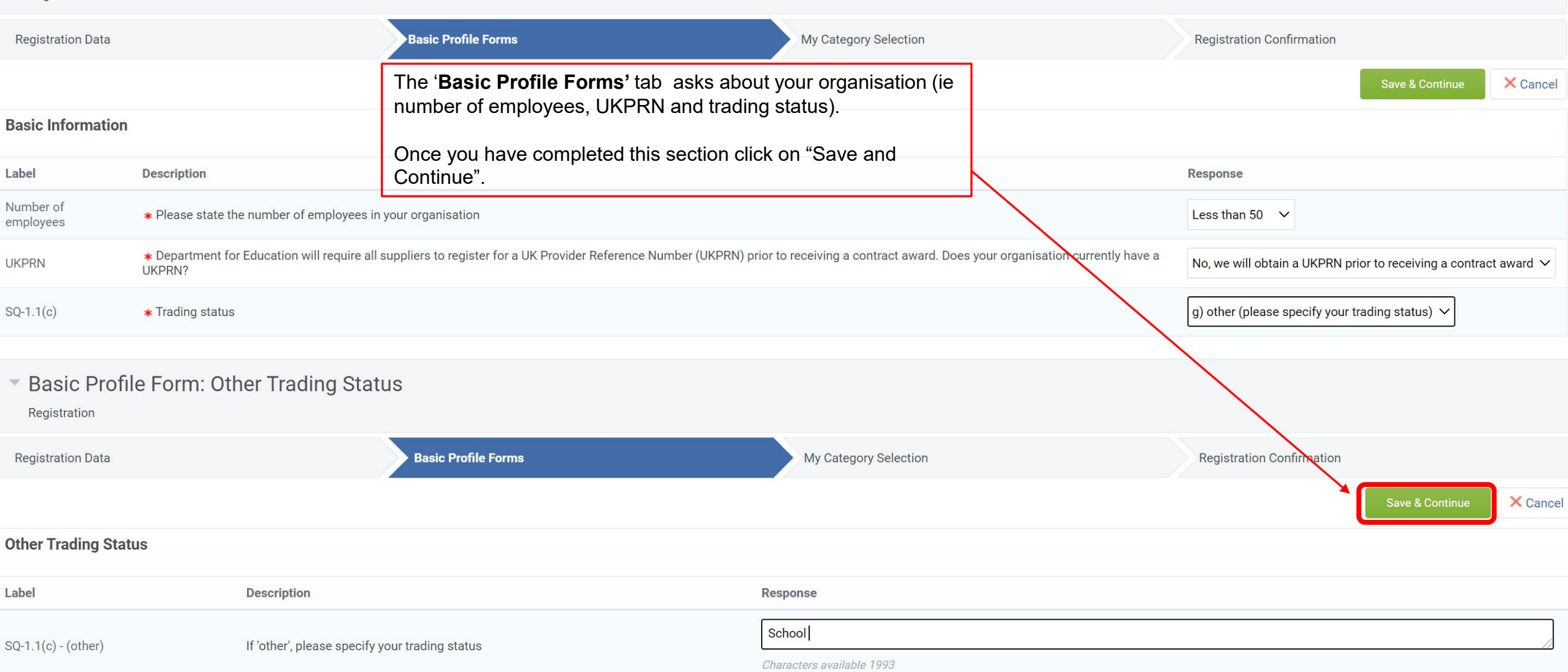

### My Category Selection

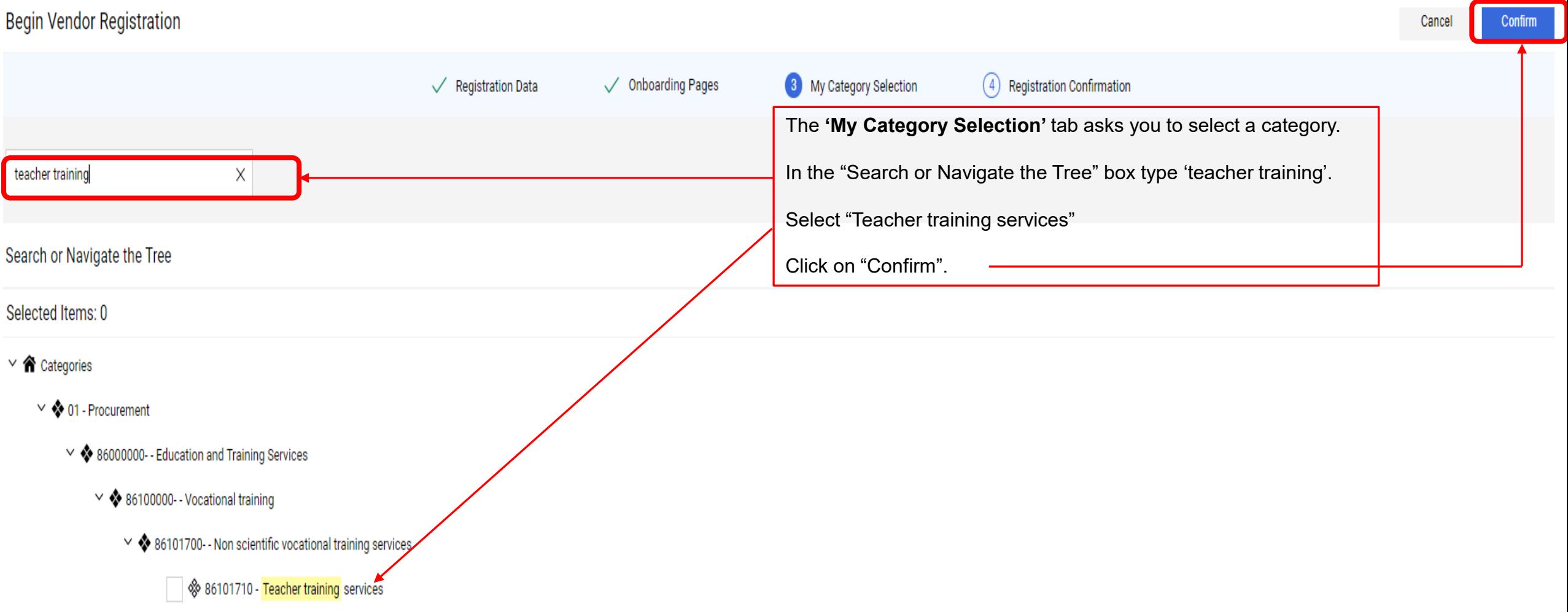

### Confirmation of Registration

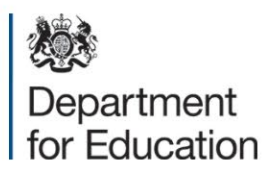

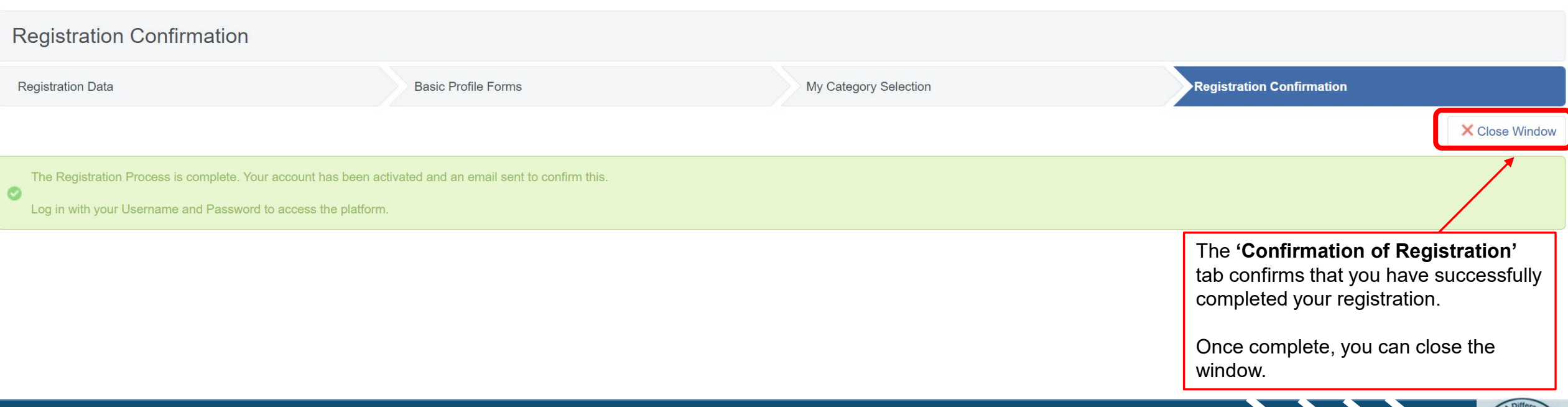

### Example email confirmation

#### Registration on Department for Education  $\Sigma$  Inbox x

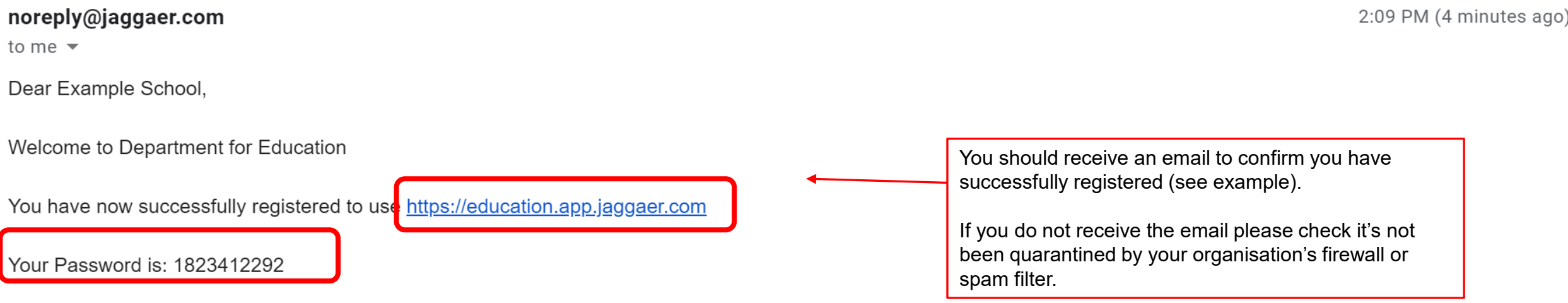

For assistance please contact our Helpdesk operated by JAGGAER, as per the details on the Login Page.

#### **GUIDANCE ON SPAM FILTERS:**

In order to prevent eTendering portal emails from being quarantined by your organisation fire wall or spam filter, you are advised to instruct your IT team to accept all emails from a ".bravosolution.com"; ".bravosolution.co.uk" and ".jaggaer.com" address.

Please also review the Junk Email settings of your email client software to avoid accidental message deletion.

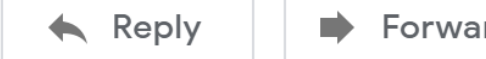

Forward

### Start an application

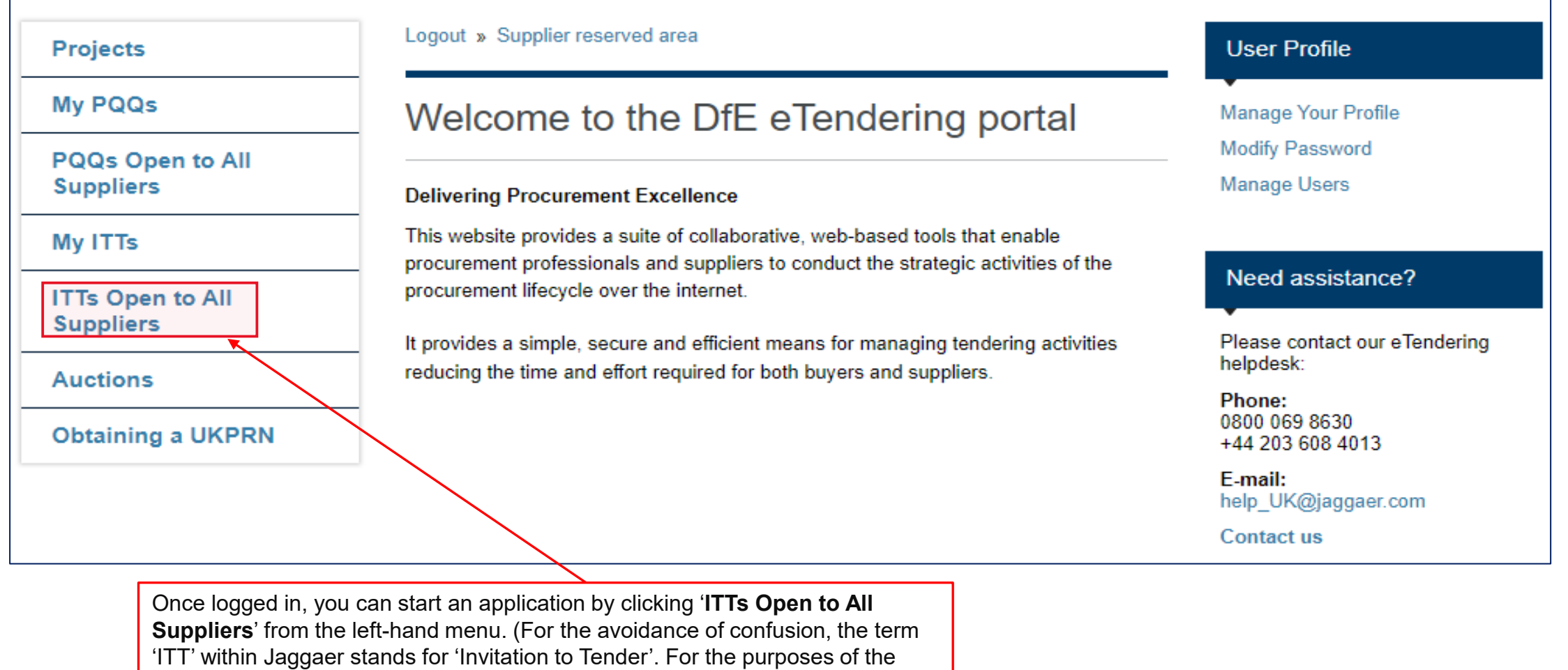

**COMMERCIAL DIRECTORATE – MAKING EVERY POUND COUNT**

accreditation rounds, an Invitation to Tender project is being used to securely

communicate, receive and manage applications for accreditation).

### Initial Teaching Training Accreditation

Select **itt\_1349 - Initial Teacher Training Accreditation (Round 2)** and select '**Express Interest**' to begin an application. In future, the ITT can also be accessed from **'My ITTs'**.

Having accessed the ITT, you will find tabs towards the top of the screen to access necessary information and documents within an **attachments** section about the application process. The **'Messages'** tab should be used to submit questions before the question deadline and for DfE to securely communicate with you during the application process.

Response templates will be available within the '**Attachments'** list which should be completed, named in accordance with the naming convention and uploaded against each question within the response envelope.

**Important: You must ensure applications are submitted ahead of the deadline. DfE will not be able to access incomplete or unsubmitted applications. You should contact the Jaggaer helpdesk in the event of any technical difficulties ahead of the deadline.**

### Help with using Jaggaer

If you need assistance with the registration process or submitting your application on Jaggaer, please contact the eTendering helpdesk:

**Phone:**

0800 069 8630 0203 608 4013

**E-mail:** [help\\_UK@jaggaer.com](mailto:help_UK@jaggaer.com)

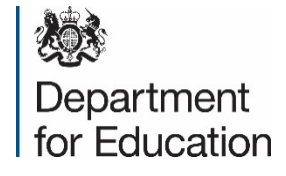

# View Opportunities on Jaggaer

ITT Accreditation Process

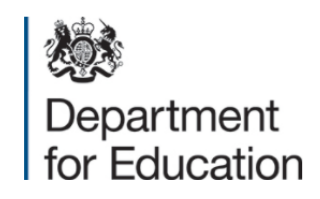

## Jaggaer Welcome page

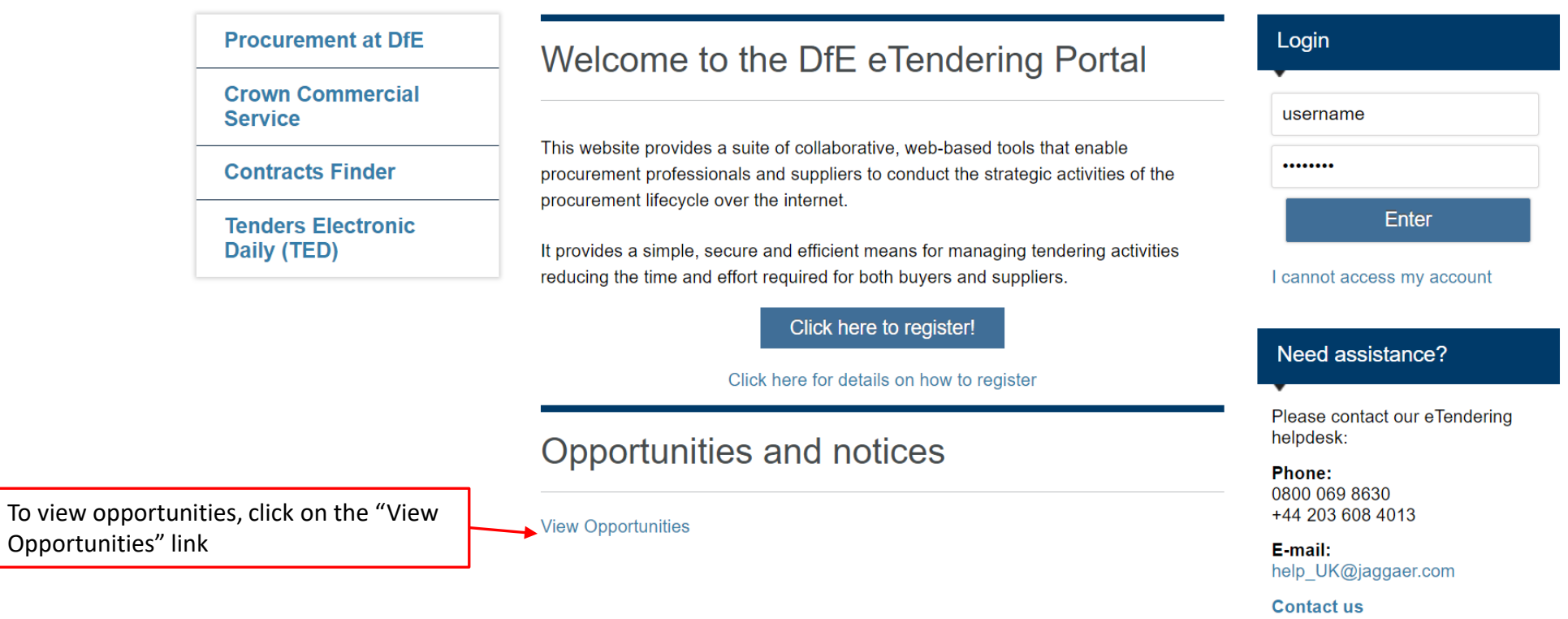

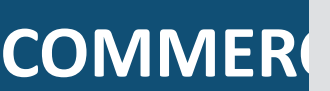

WARNING: Do not proceed if you are not an Authorised User. This application is protected by appropriate security measures. Access to and use is restricted to Authorised Users only. Any attempt to use this system in a manner not authorised or any attempt to alter, destroy or damage any Information contained within it may constitute a breach of the provisions of the Computer Misuse Act 1990

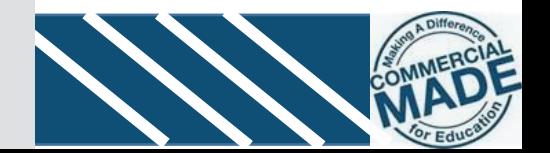

### Published Opportunities

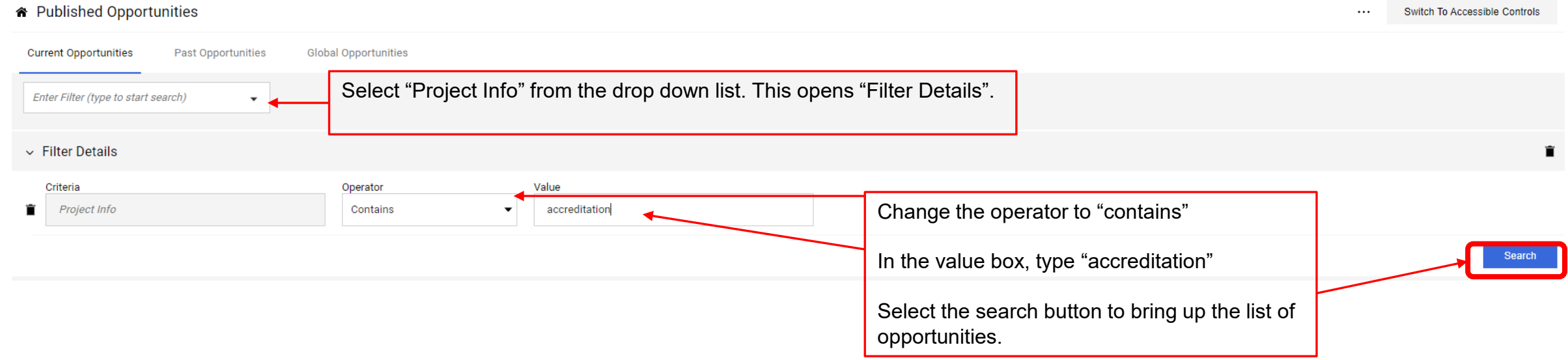

**Name of Opportunity: itt\_1349 - Initial Teacher Training Accreditation (Round 2)**